, tushu007.com

### $<<$  CAD>>

 $<<$  CAD>>

- 13 ISBN 9787560322292
- 10 ISBN 7560322298

出版时间:2006-5

PDF

### http://www.tushu007.com

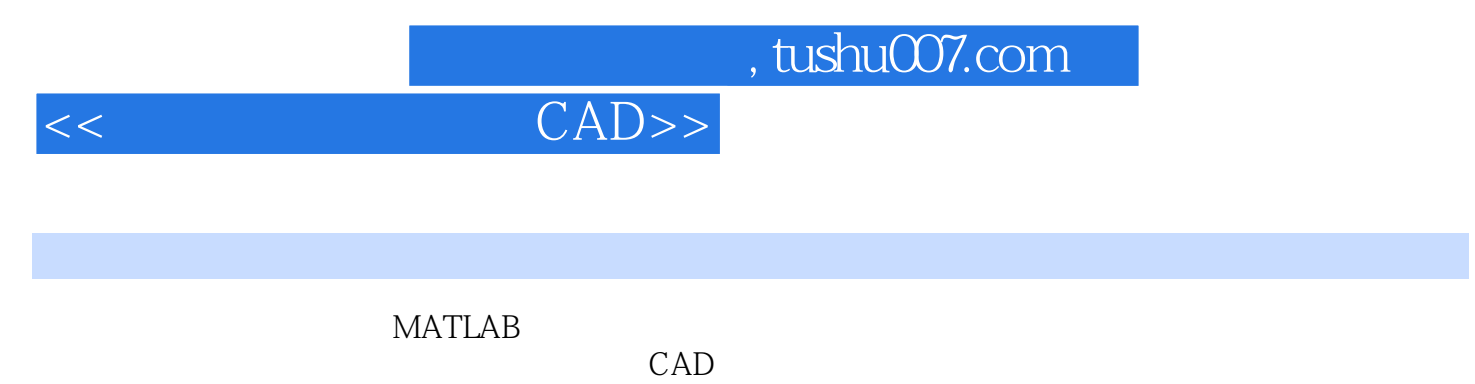

内容主要包括四部分:工程计算与控制系统CAD,系统建模、仿真及功能函数,实时系统开发环境及

 $NATLAB$ 

# $<<$  CAD>>

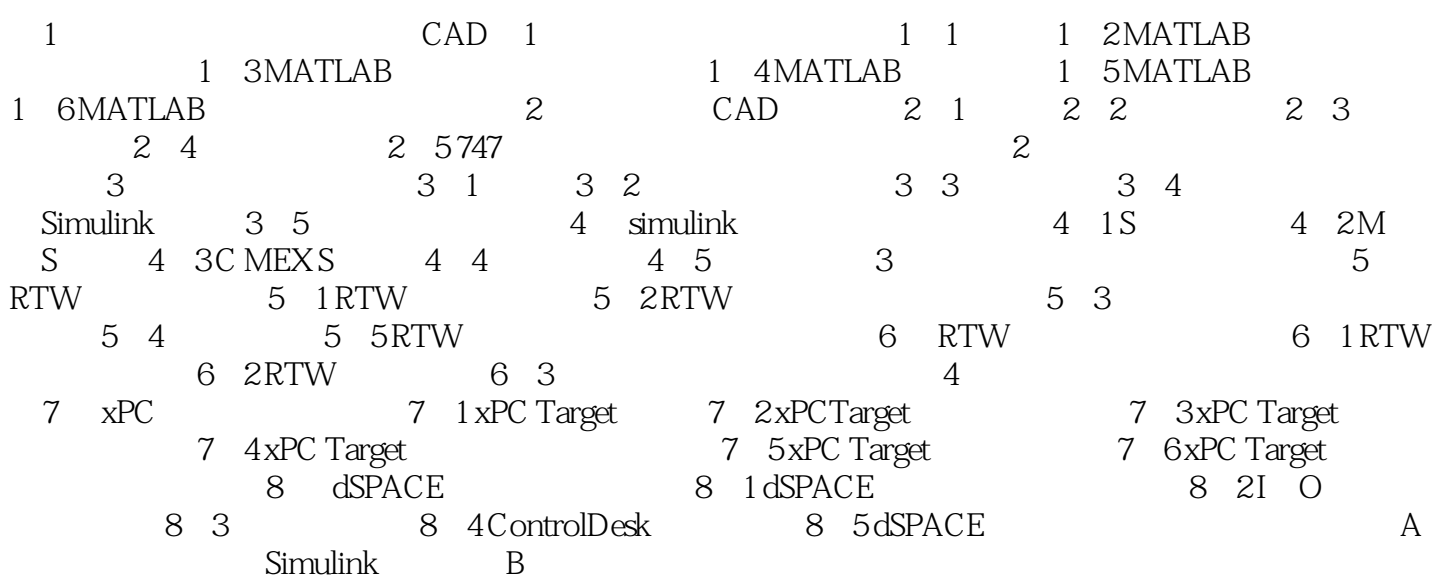

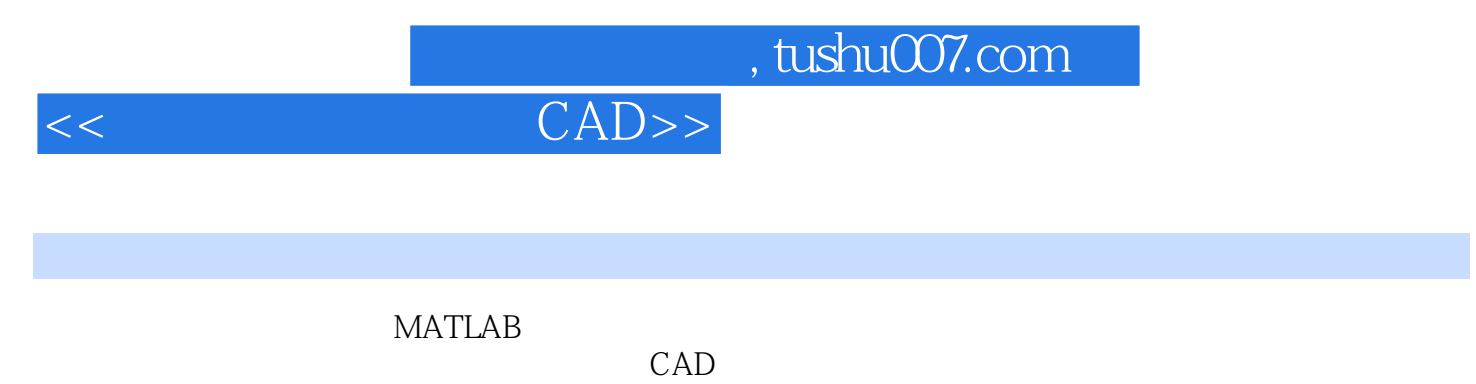

内容主要包括四部分:工程计算与控制系统CAD,系统建模、仿真及功能函数,实时系统开发环境及

 $NATLAB$ 

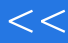

# $<<$  CAD>>

本站所提供下载的PDF图书仅提供预览和简介,请支持正版图书。

更多资源请访问:http://www.tushu007.com